# EFFELTE EN

# series

# MULTINOZZLES

# Multinozzles diffusers

tone O.21 **BUREAU VERITAS Certification** 

www.koolair.com

## $\mathbb{K}$ (  $\mathbb{Z}$  )  $\mathbb{R}$   $\mathbb{R}$

#### **Multinozzle Diffusers DF49MT3**

#### **TABLE OF CONTENTS Page**

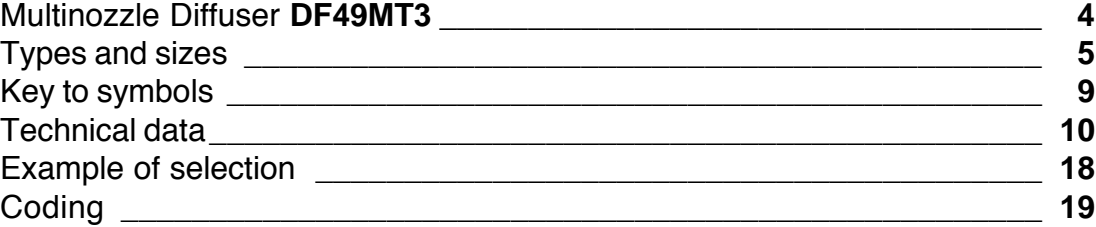

# K(#T#TINK

## **Multinozzle Diffuser**

#### **Multinozzle diffuser DF49MT3**

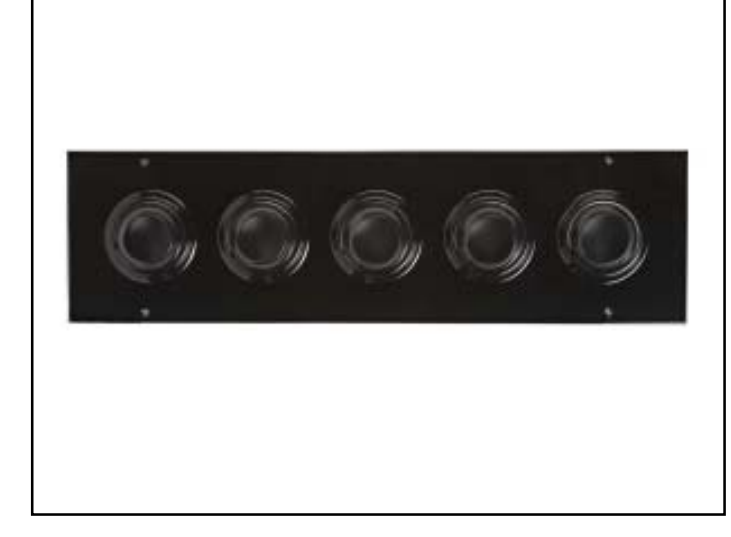

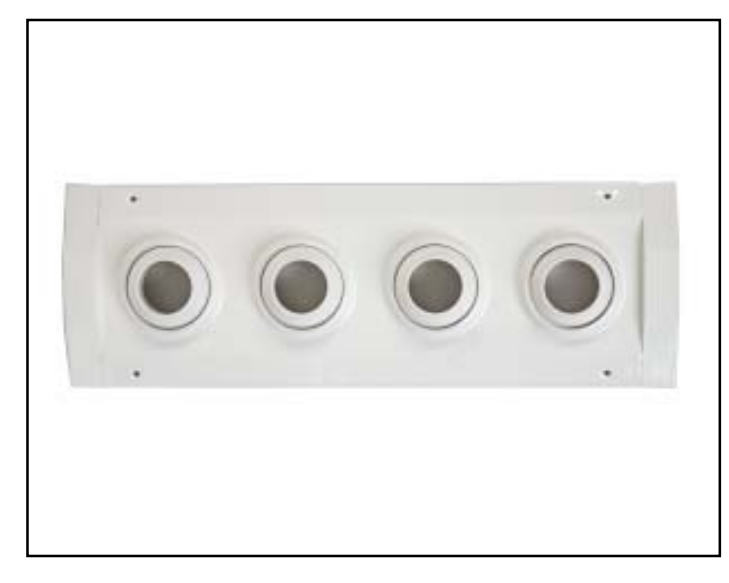

#### **INTRODUCTION**

**4**

Due to the growing demand in the market for building large spaces in hotels, shopping malls, theatres, etc., we have developed a diffuser which is able to combine design and efficiency.

The long range offered by the DF49MT3 multinozzle diffusers coupled with their low noise level and their aesthetics make this diffuser a benchmark in the current marketplace.

#### **DESCRIPTION**

The long-range multinozzle diffusers of the DF49MT3 series comprise a rectangular faceplate in steel sheet where 3 to 10 nozzles can be incorporated per row in a maximum of 3 rows in a standard execution. The nozzles are manufactured in ABS, class V1 material, according to UL 94 standars.

There are several types of construction; on a plate without a frame or on a plate with a frame, which can be mounted on both the wall and the ceiling .

There is also a model which can be adapted to different duct diameters for a maximum of 2 rows of nozzles in a standard execution.

These diffusers can be finished in black (Ral 9005) or in white (Ral 9010).

The diffuser can be fixed by using either screws or a mounting frame. If you decide to fix it to the wall or a plaster ceiling with screws, it is also advisable to use a mounting frame so that the plaster is not damaged.

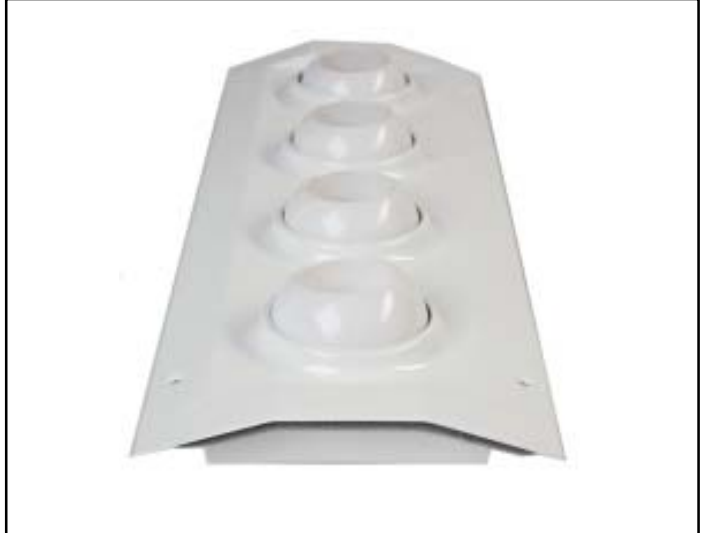

#### **APPLICATIONS**

The multinozzle diffusers of the DF49MT3 series allow long ranges of air to be obtained with a low noise level. They are designed to air-condition shopping-malls, museums, theatres, cinemas, large halls, etc.

The shape of the nozzles allows them to be pointed separately, in all directions, up to a maximum of  $30^\circ$ .

All the different models can have a removable plenum fitted.

## K#I#IR

#### **DF49MT3 SB (Without frame)**

**SIZES**

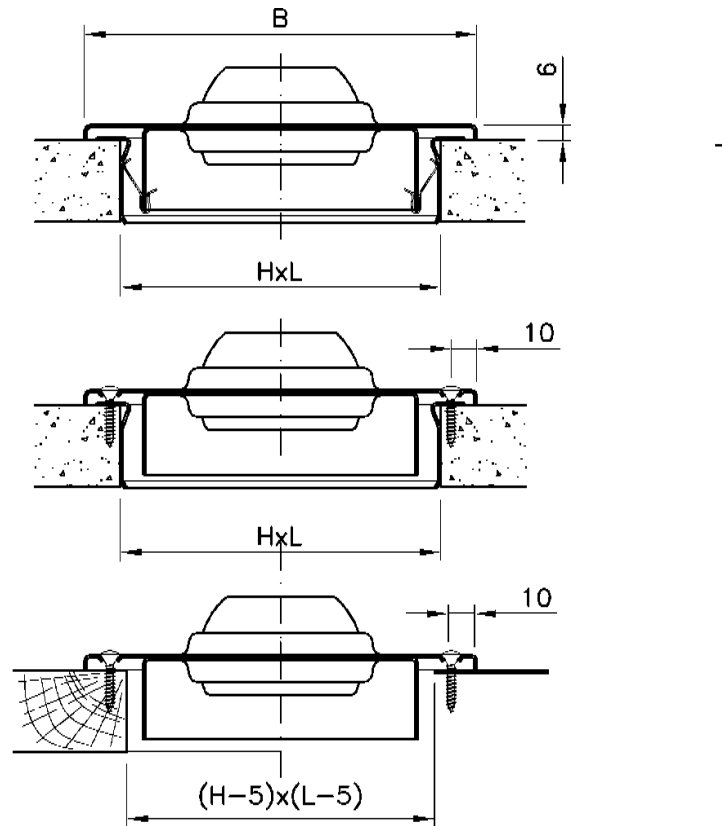

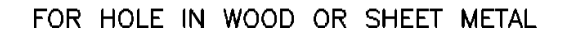

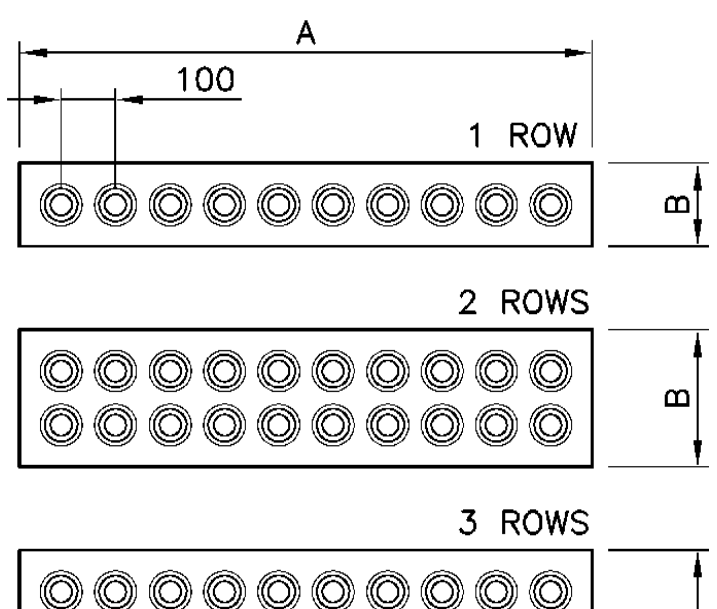

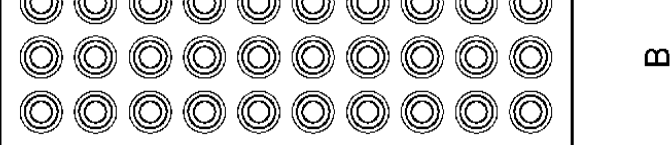

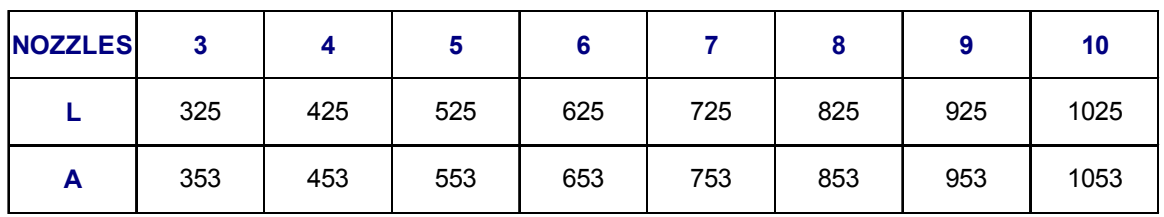

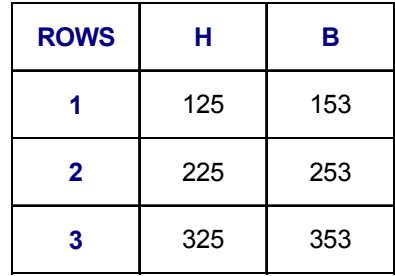

# K@@D

## **Multinozzle Diffuser**

#### **DF49MT3 CB (With frame)**

FOR HOLE IN WOOD OR SHEET METAL

**SIZES**

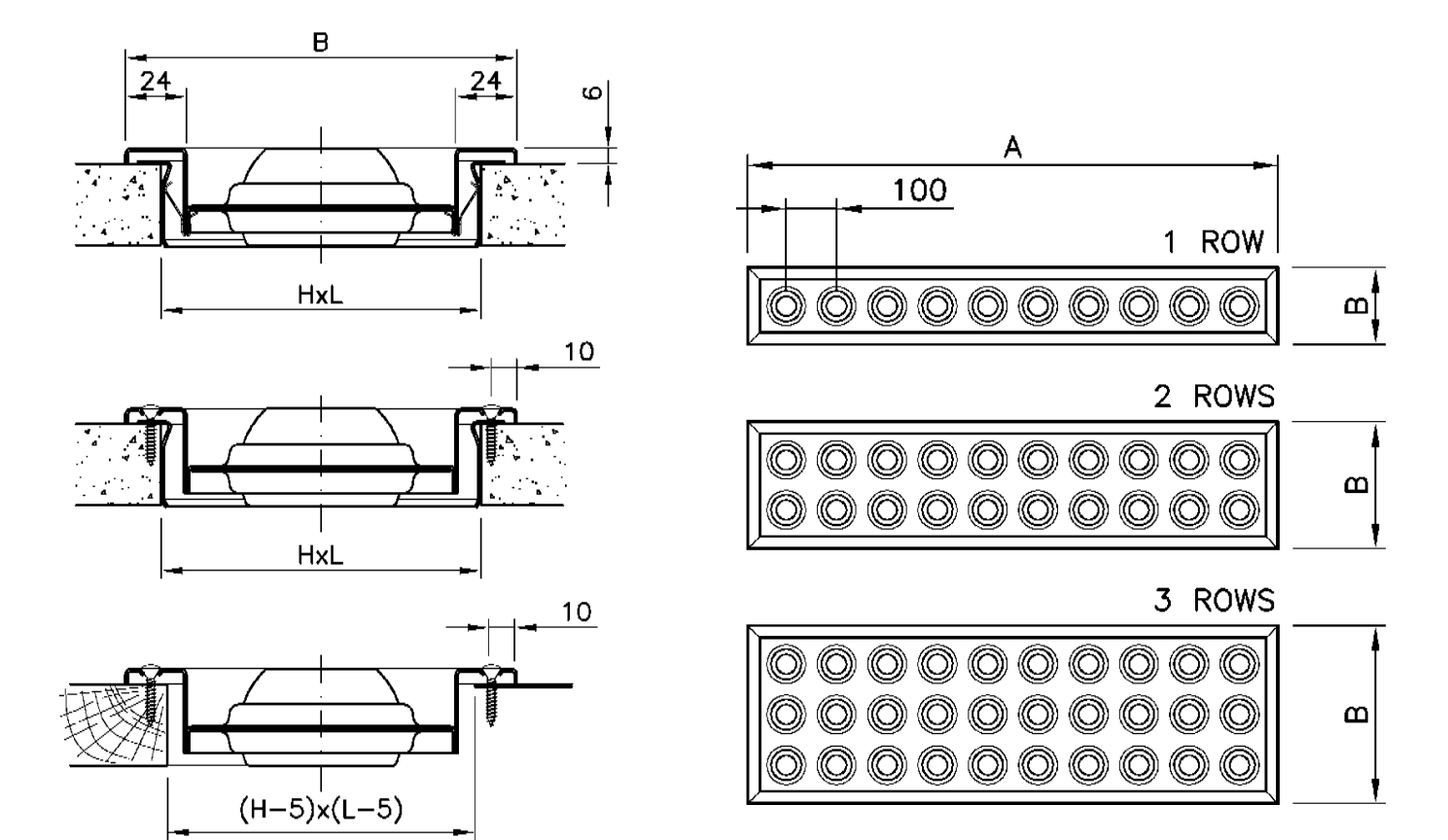

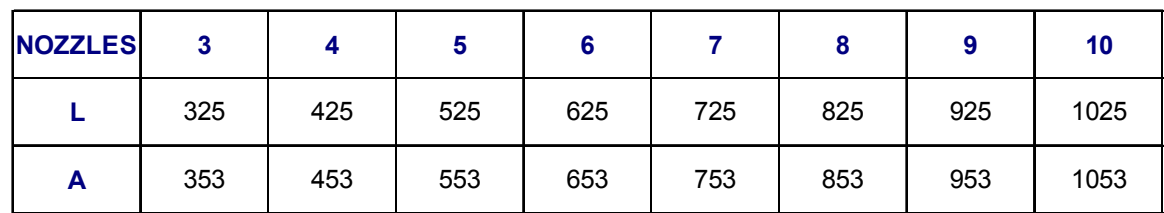

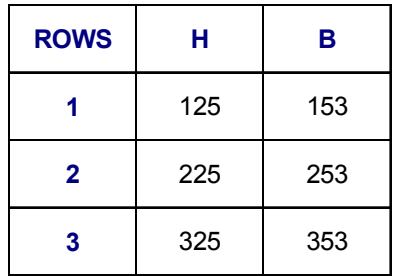

## K÷I‡IR

#### **DF49MT3 E (Plaster)**

#### **SIZES**

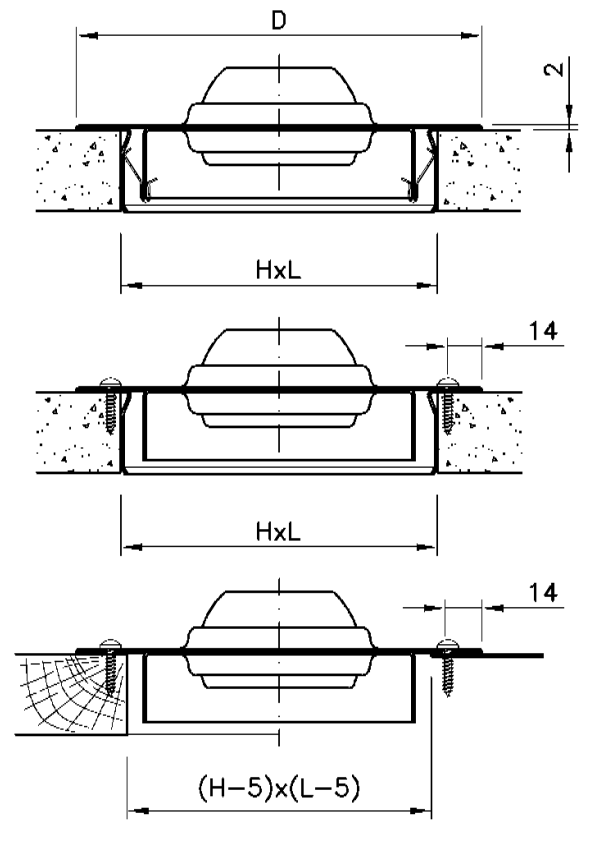

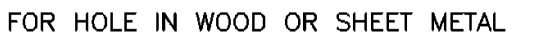

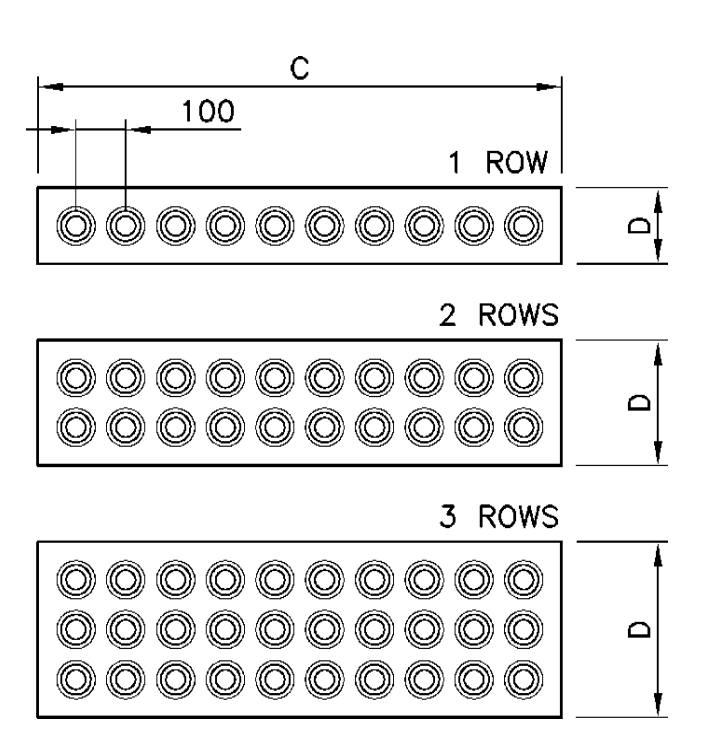

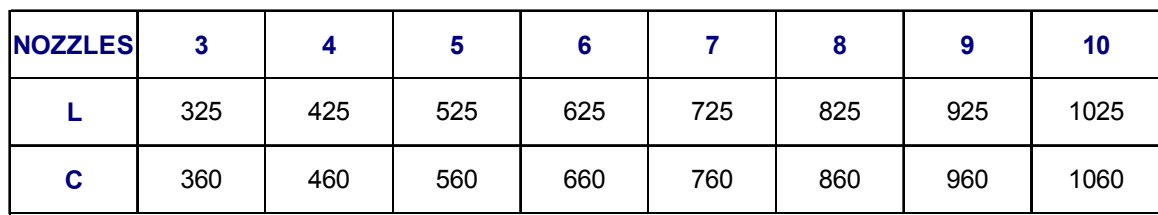

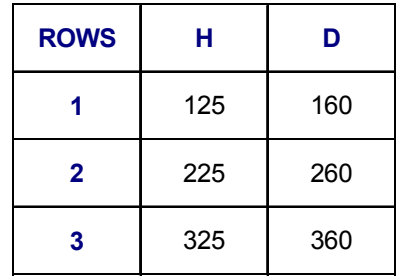

# K@@D

## **Multinozzle Diffuser**

#### **DF49MT3 CC (Circular duct)**

**SIZES**

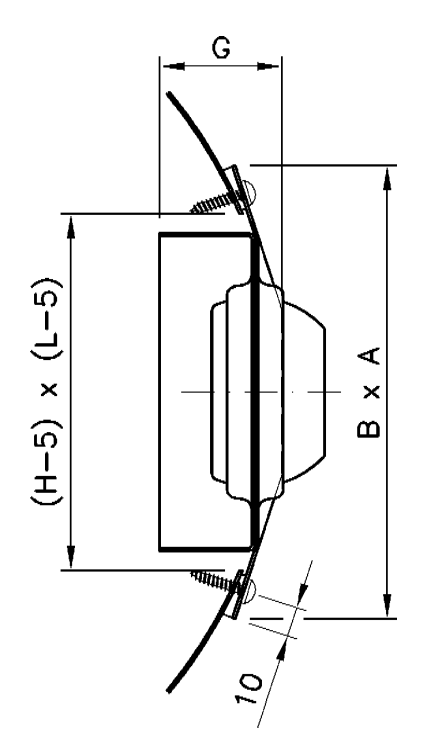

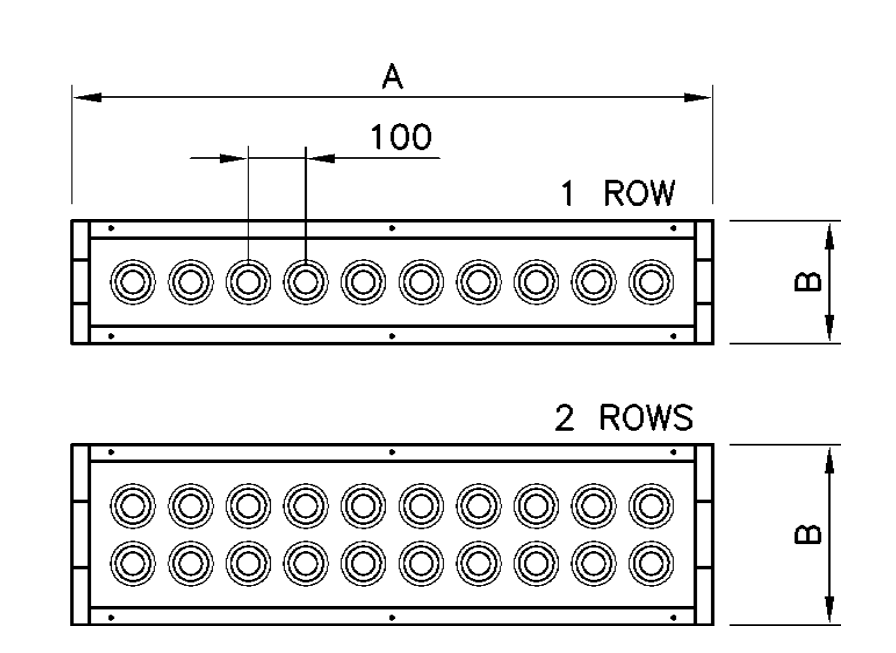

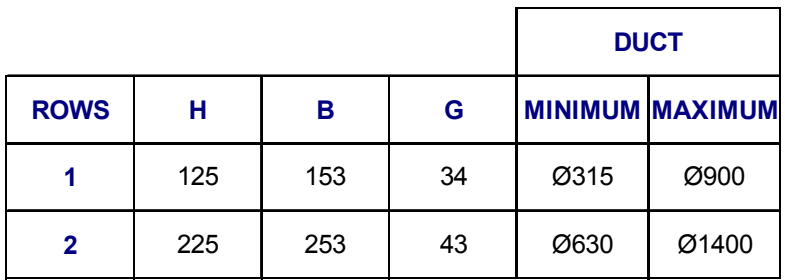

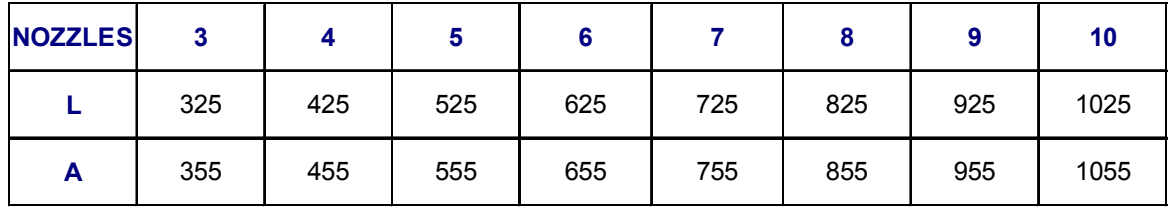

#### **Key to symbols**

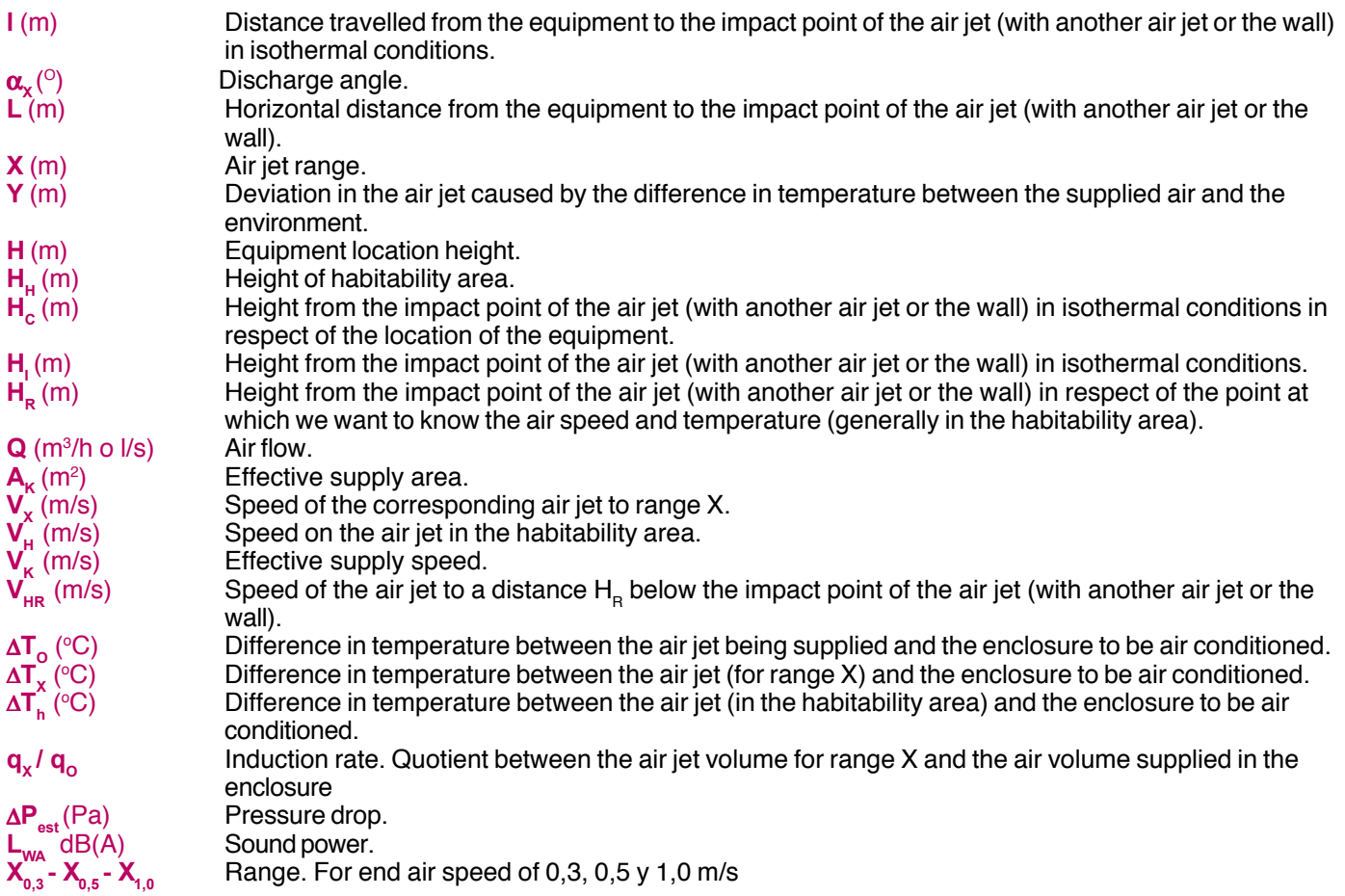

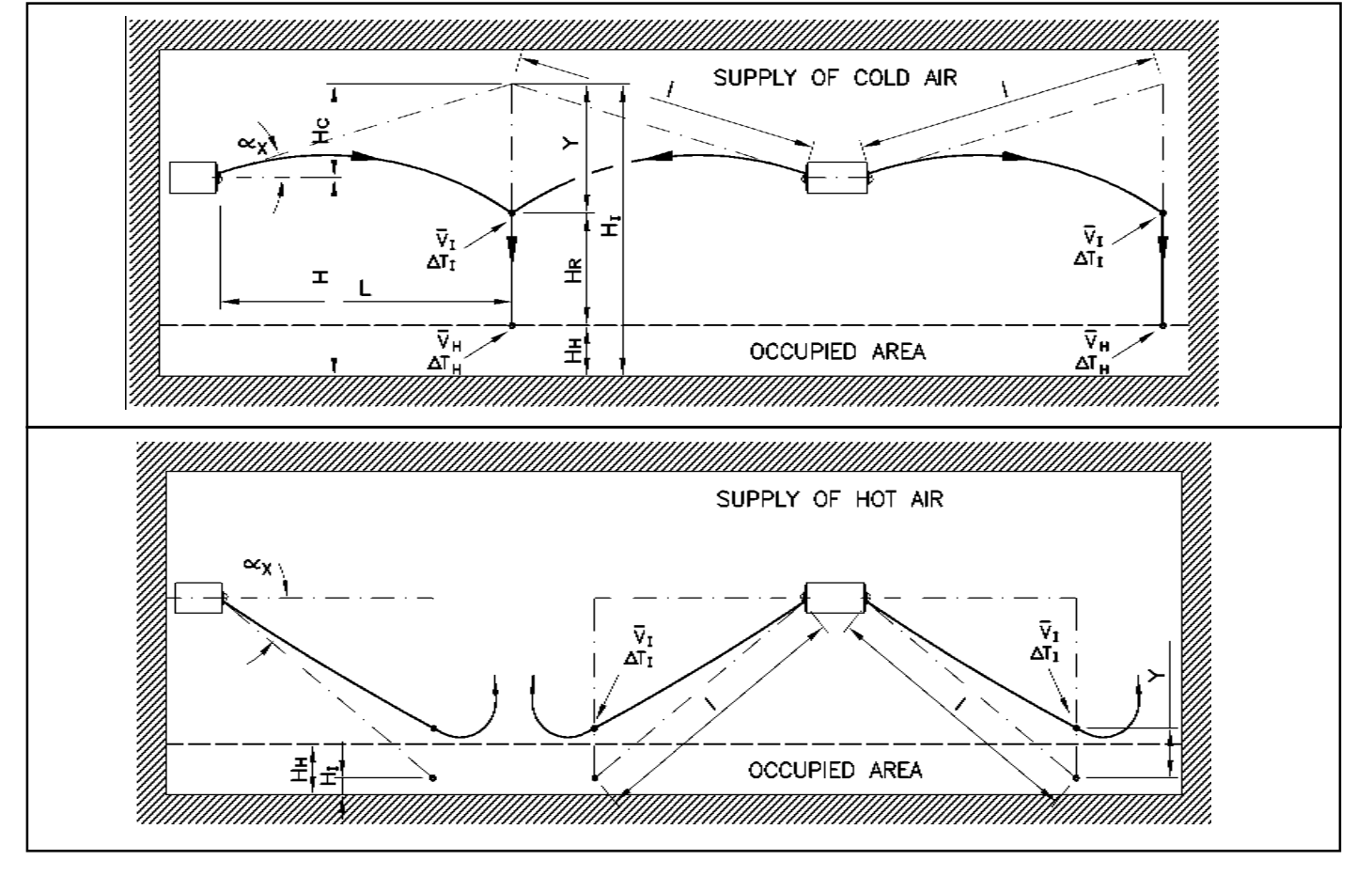

# KOHR

## **<sup>10</sup> Multinozzle Diffuser**

#### **Selection table**

By using the quick selection table, we can obtain data on range, pressure drop and sound power in isothermal conditions and for different end speeds.

The data are for different lengths and for one row of nozzles. For a larger number of nozzles, apply the constants on the table.

Table of correction quotients for noise output (F<sub>L</sub>) and range (F<sub>x</sub>), static pressure does not have to be corrected.

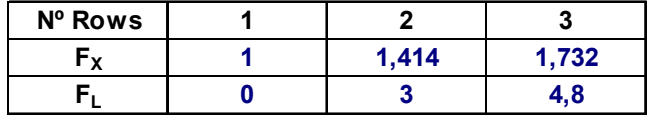

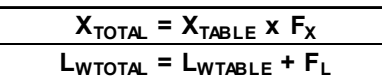

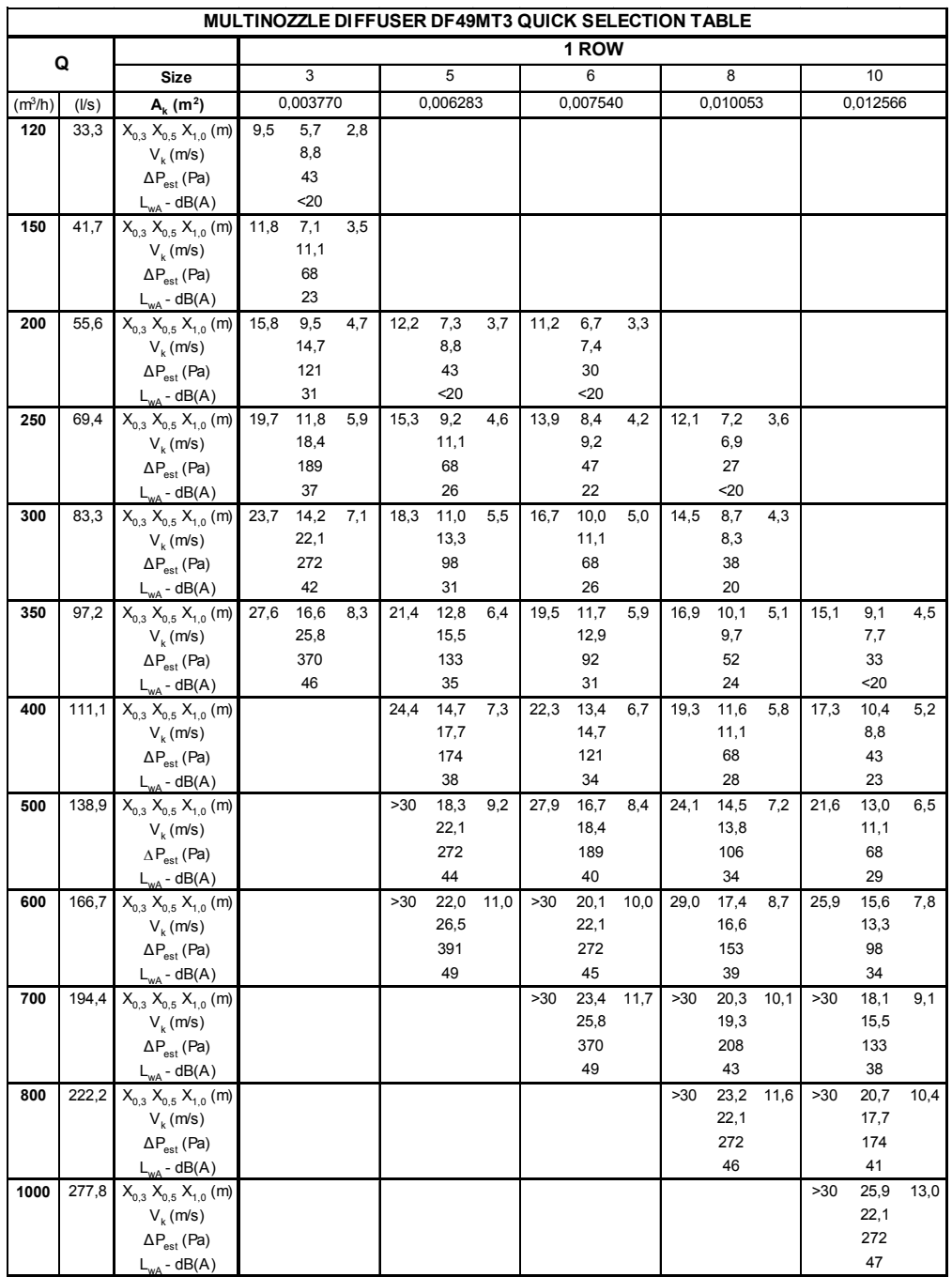

# KOI R

#### **Selection Graphs**

The graphs which are shown bellow all correspond to 1 row of nozzles. If you would like to make a study of 2 or 3 rows, you must choose the air flow volume corresponding to 1 row and then apply the correction quotients which appear on the respective tables which are shown with the graphs.

For example, if we have an air flow volume of 1000 m ${}^{3}/$ h and we want to install a 2-row multinozzle diffuser, on the graph we must select an air flow volume of 500 m $^3\!/\!$ h (the volume which would correspond to one row) and apply the corresponding correction quotient, in this case 3, fron which we can deduce that the noise output would be 36,8 dB(A).

Table of correction quotients for noise output  $(F<sub>1</sub>)$ , the static pressure does not have to be corrected:

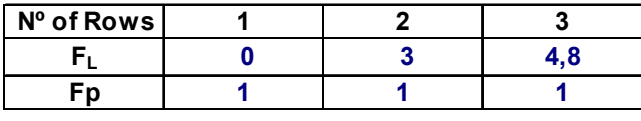

**LWTOTAL = LWGRAPH + FL**

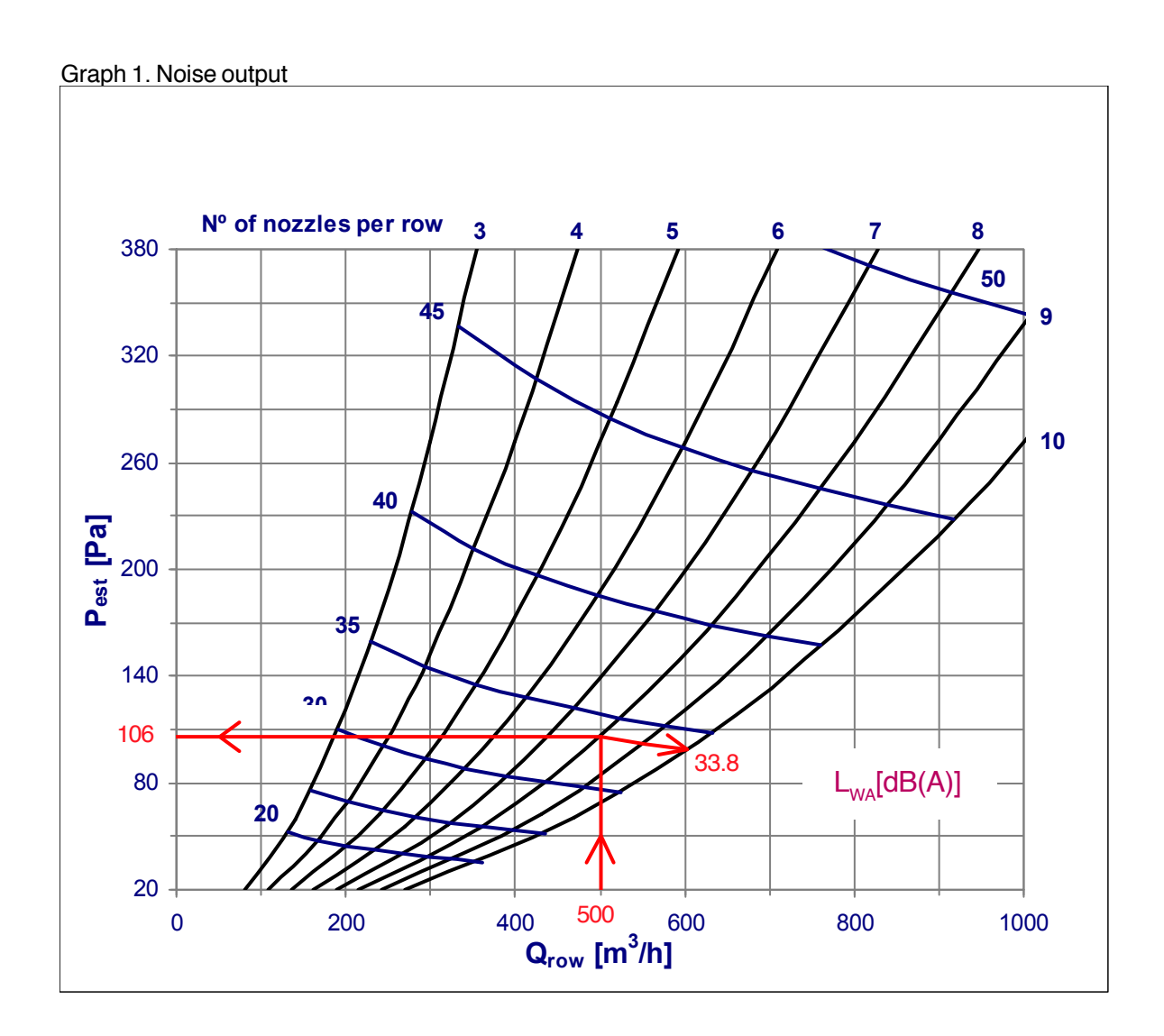

Graph 2. Maximum vertical penetration

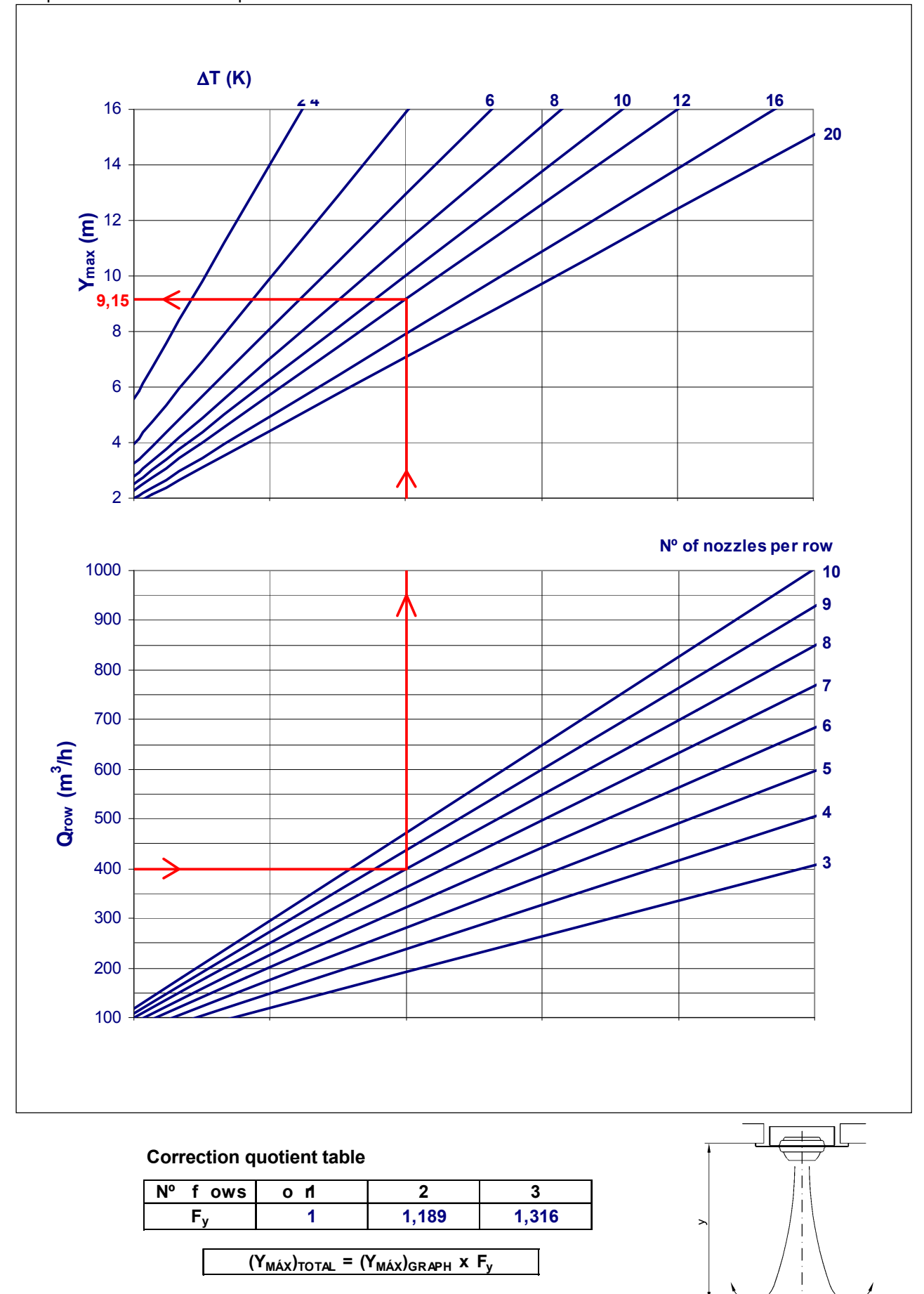

Graph 3. Speed of the air jet within the range

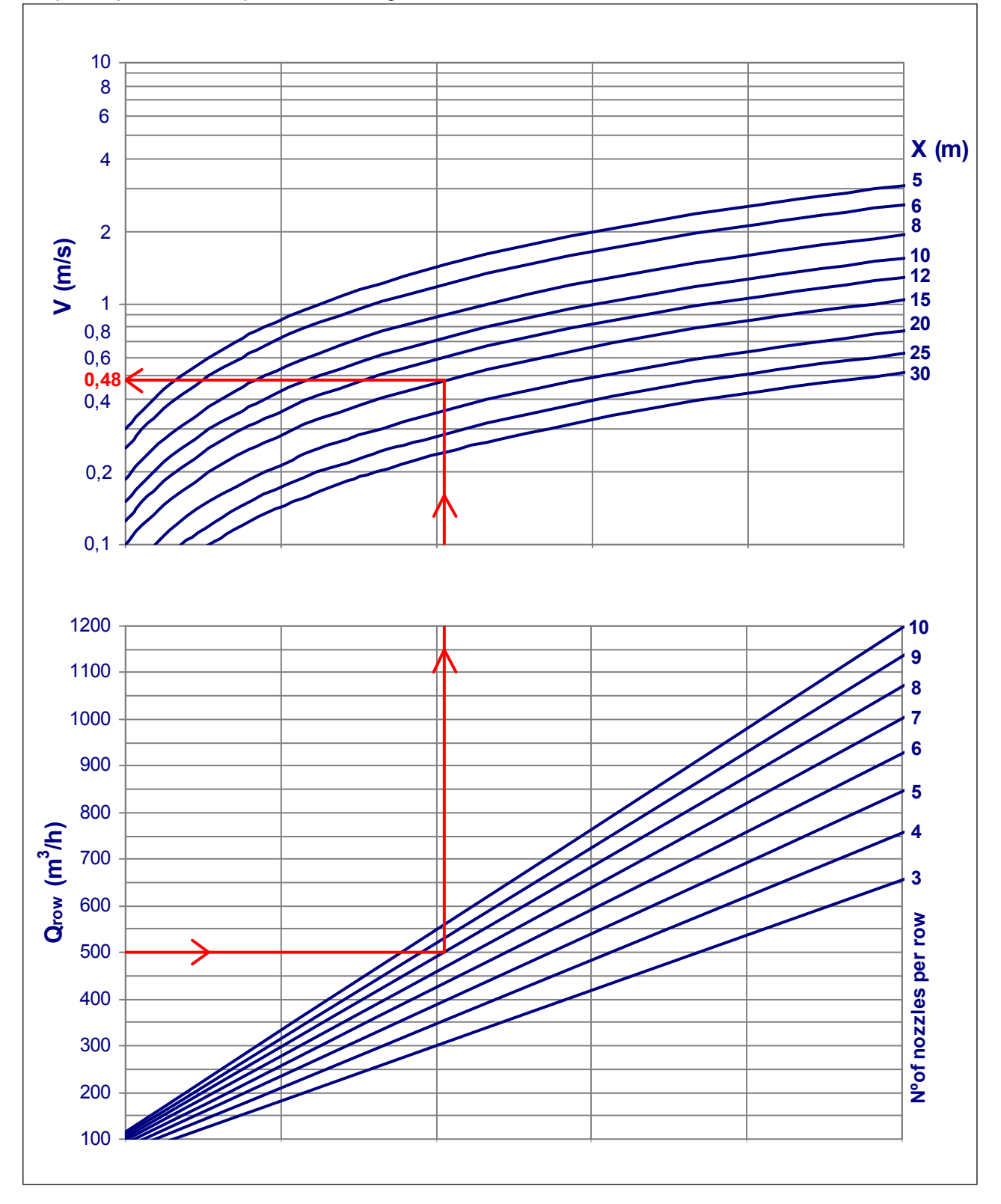

#### **Correction quotient table**

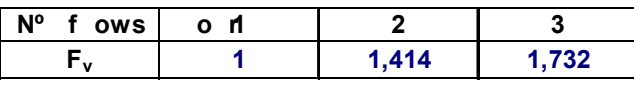

 $V_{\text{total}} = V_{\text{GRAPH}} \times F_{\text{v}}$ 

K#I#IR

#### Graph 4. Vertical deviation of the air jet

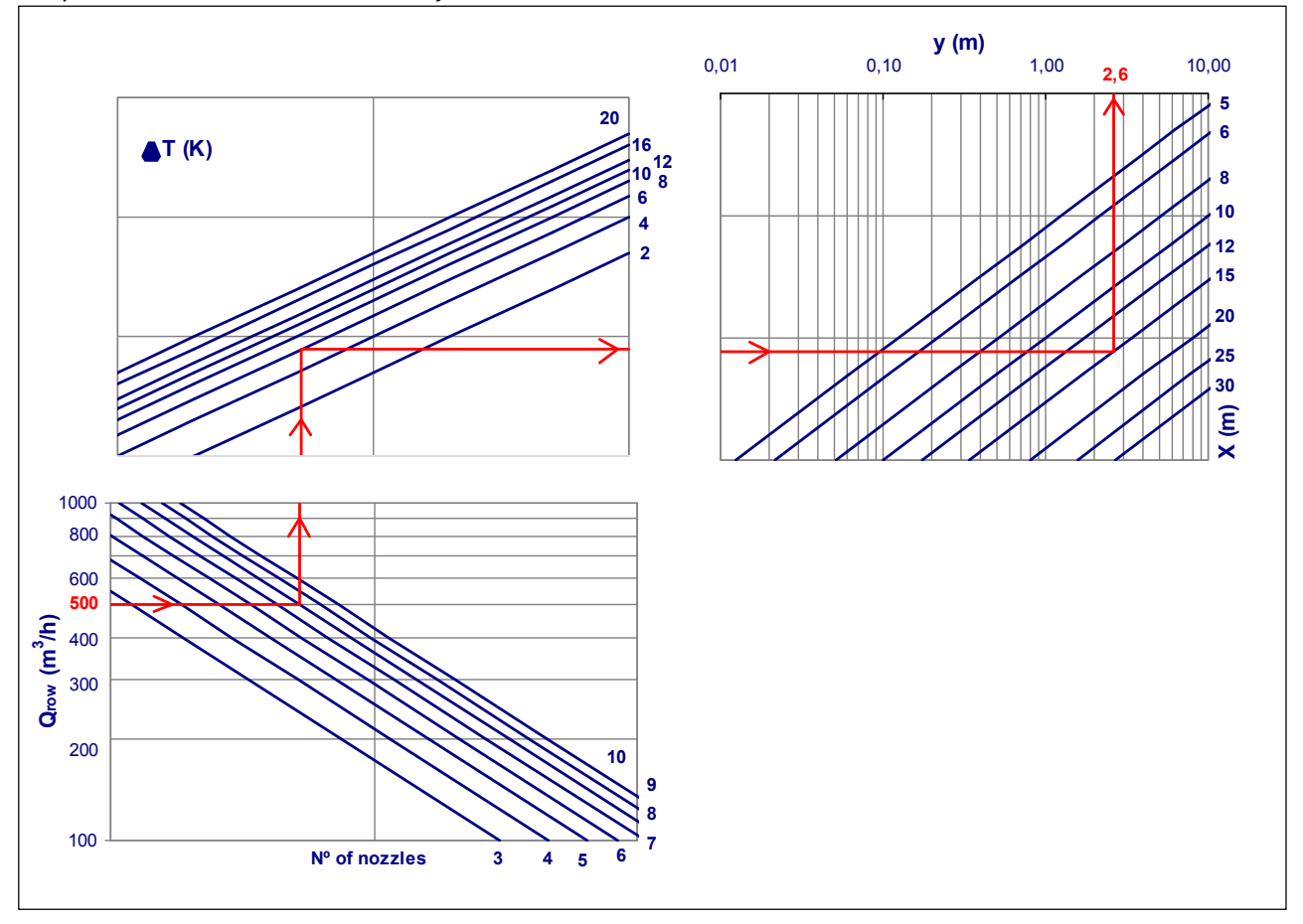

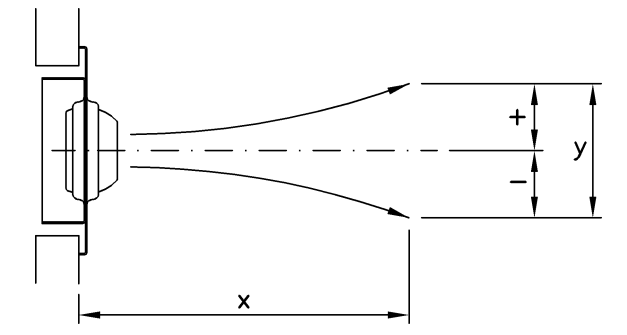

**Correction quotient table**

| N° f ows                                               | o n |       |      |
|--------------------------------------------------------|-----|-------|------|
| Fd                                                     |     | 0.707 | .577 |
| $Y_{\text{TOTAL}} = Y_{\text{GRAPH}} \times \text{Fd}$ |     |       |      |

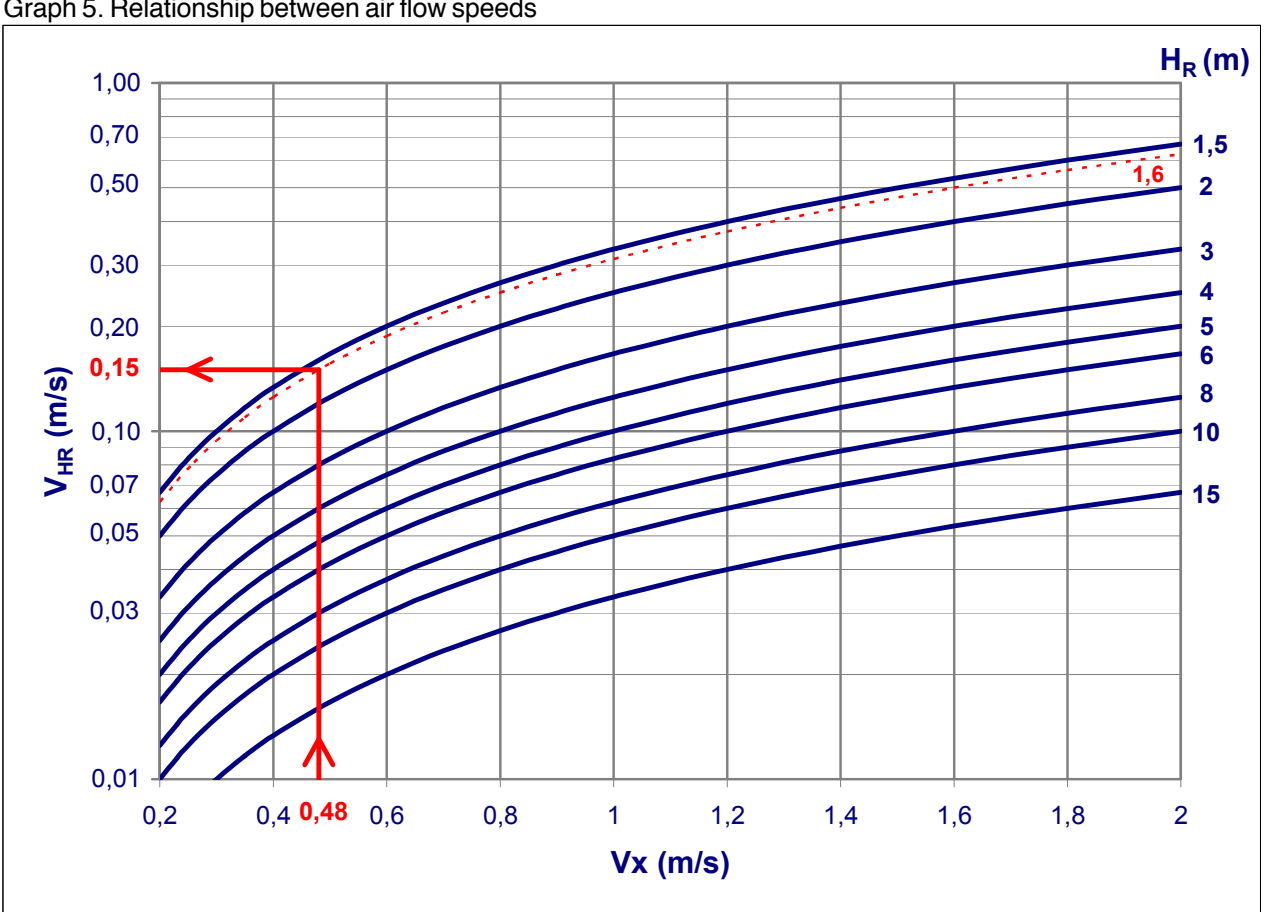

Graph 5. Relationship between air flow speeds

## K#I#IR

# K#I#IR

## **Multinozzle Diffuser**

Graph 6. Induction rate

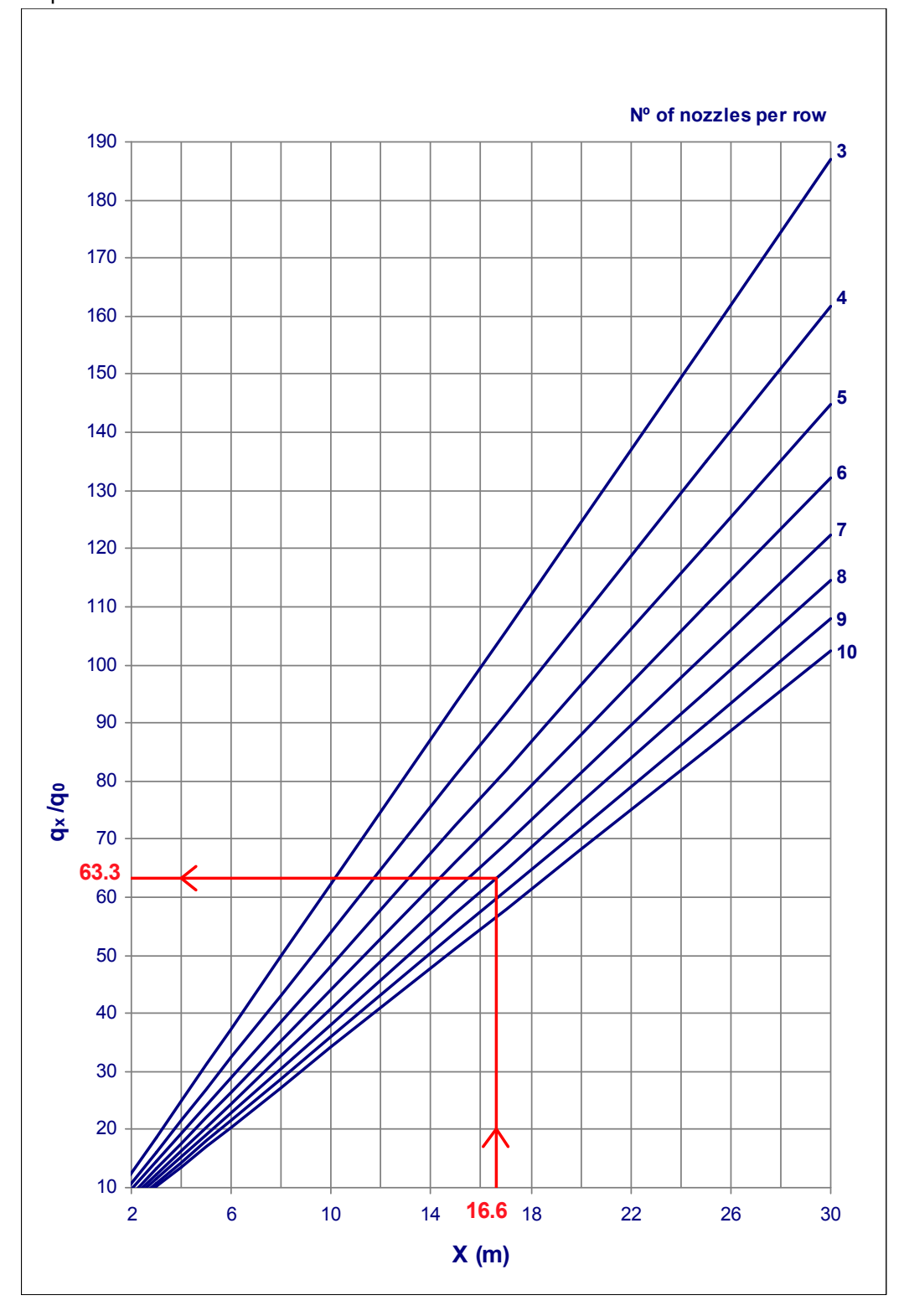

#### **Correction quotient table**

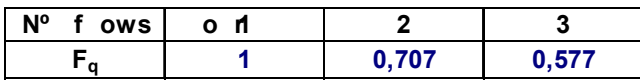

```
({\bf q}_{x}/q_{0})_{\text{TOTAL}} = ({\bf q}_{x}/q_{0})_{\text{GRAPH}} \times {\bf F}_{q}
```
Graph 7. Temperature quotient

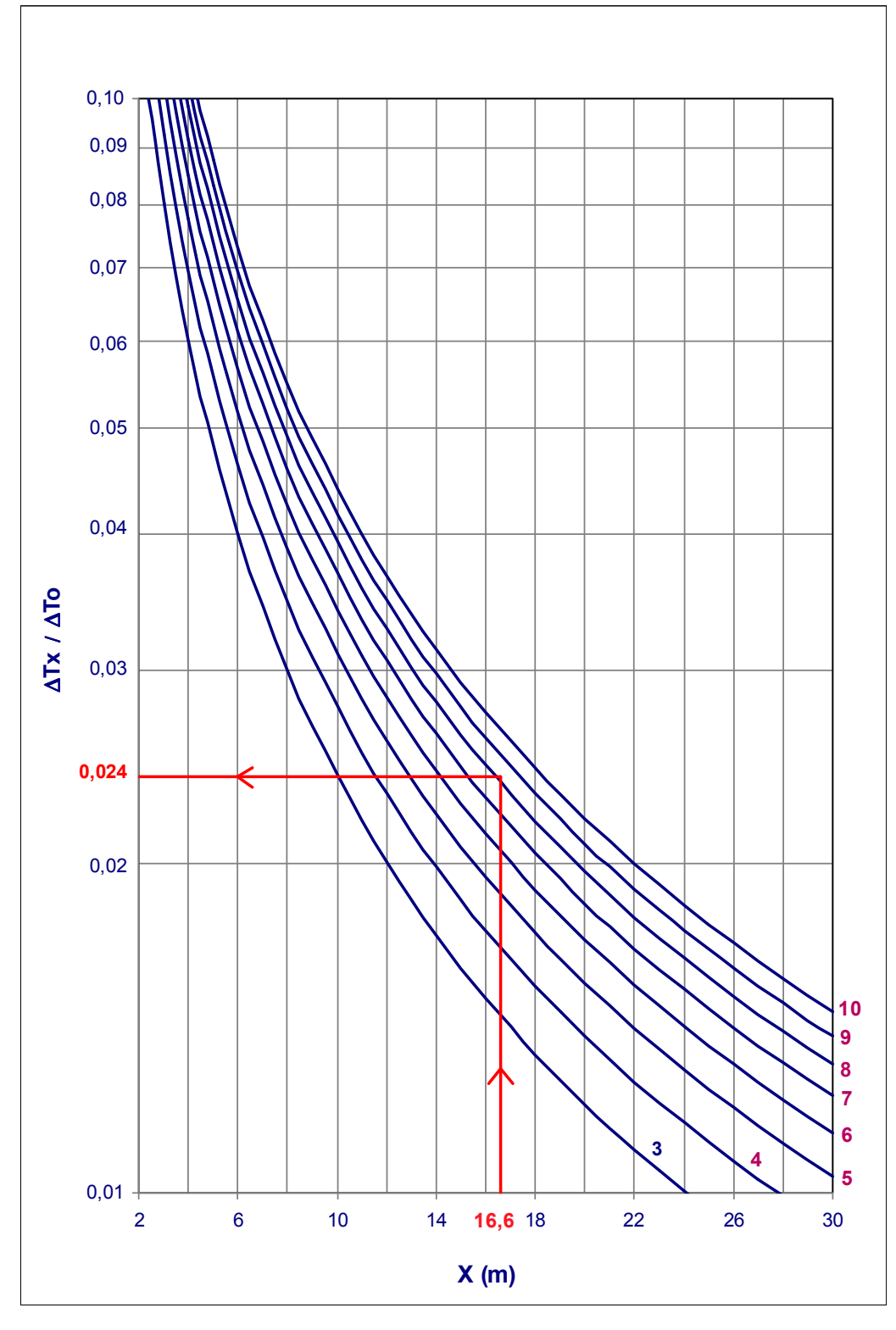

#### **Correction quotient table**

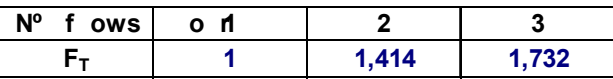

 $(\Delta T_x / \Delta T_0)_{\text{TOTAL}} = (\Delta T_x / \Delta T_0)_{\text{GRAPH}} \times F_T$ 

K#I#IR

#### **Example of selection**

Input data:

 $L = 15 m$ H = **6** m (Height of location above the floor) QMULTINOZZLE = **500** m3 /h Supply temperature = **19** <sup>o</sup>C Ambient temperature = 25 °C  $\Delta T$ <sub>o</sub> = **- 6**<sup>o</sup>C  $H_u = 1,8$  m (Height of the habitability area)

We must make a selection in order to obtain:

- A maximum speed in the habitability area of **0,2** m/s.
- The vertical temperature gradient must not exceed 3 °C.
- The noise output level must not exceed **35** dB(A).

#### Selection:

With the air flow volume we have and on the basis of the noise output limit, on the quick selection table we obtain a multinozzle diffuser of 1 row with 8 nozzlesper row.

With **graph 1,** showing load loss and noise output level, we obtain:

 $\Delta P_{\text{Est}}$ = **106** Pa (Load loss)  $L_{wa} = 33,8$  dB(A) (Noise output level)

In graph 3 showing the speed of the air jet in the range, we take a discharge angle  $\alpha = 0^\circ$ , and thus we have: The range will be  $I = L/cos 0^{\circ} = 15/1 = 15$  m

looking at the graph, the speed corresponding to this range is  $V_x = 0,48$  m/s

Due to the thermal step (we are supplying cold air), a deviation in the air jet occurs. Looking at **graph 4**, the impact point in isothermal conditions would be:

 $H + H_c = H + (L \times \tan 0^\circ) = 6 + (15 \times 0) = 6$  m

Fron the graph, we also get that for a  $\Delta\rm{T_{O}}$ = - 6  $^{\circ}$ C, a range of 15 m and a volume of Q = 500 m $^{\circ}$ /h, the vertical deviation for being a non-isothermal air jet is  $Y = 2.6$  m

Therefore, the air jet impact point occurs at a height above the floor of: 6 - 2,6 = **3,4** m

On the air flow speed graph, (graph 5), for a height of H<sub>R</sub> = 3,4 - 1,8 = 1,6 m, using V<sub>x</sub> = 0,48 m/s, our result is that the speed in the habitability area will be  $V_{HR} = V_{H} = 0.15$  m/s.

**Graph 6** or the induction graph gives us, for a range of  $I + HR = 15 + 1,6 = 16,6$ , un  $q\sqrt{q} = 63,3$ 

Using graph 7 or the temperature quotient graph, we can see that  $\Delta T_x / \Delta T_0 = 0.026$ , therefore, the temperature of the air jet on entering the habitability area will be:

> $\Delta T_{\rm v} = T_{\rm x}$  -  $T_{\rm ambient}$  $T_x = T_{\text{AMRIENT}} + \Delta T_x = 25 + [0,026 \times (-6)] = 24,84 \text{ °C}$

#### **Coding. Example**

The coding describes the model ordered by the customer.

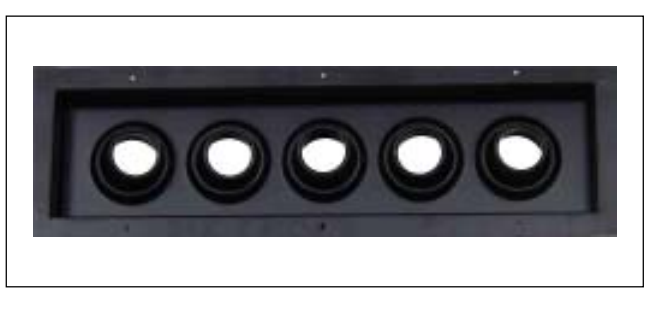

Example of coding:

#### **DF49MT3 - CB - 1 - 05 - Ral 9005**

Long-range multinozzle diffuser, with frame, with 1 row and 5 nozzles per row, painted in Ral 9005

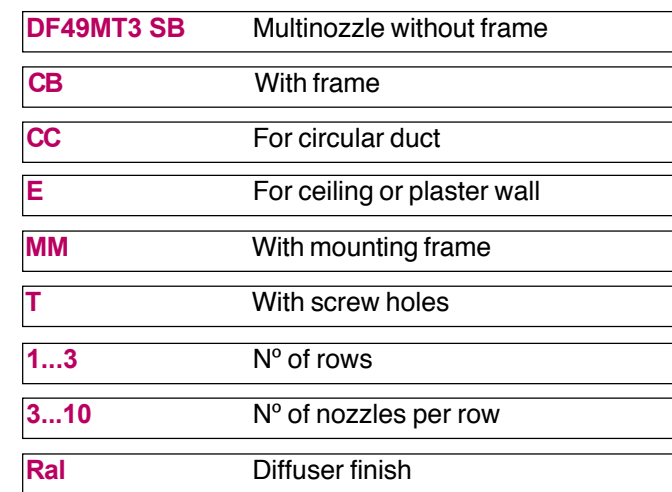

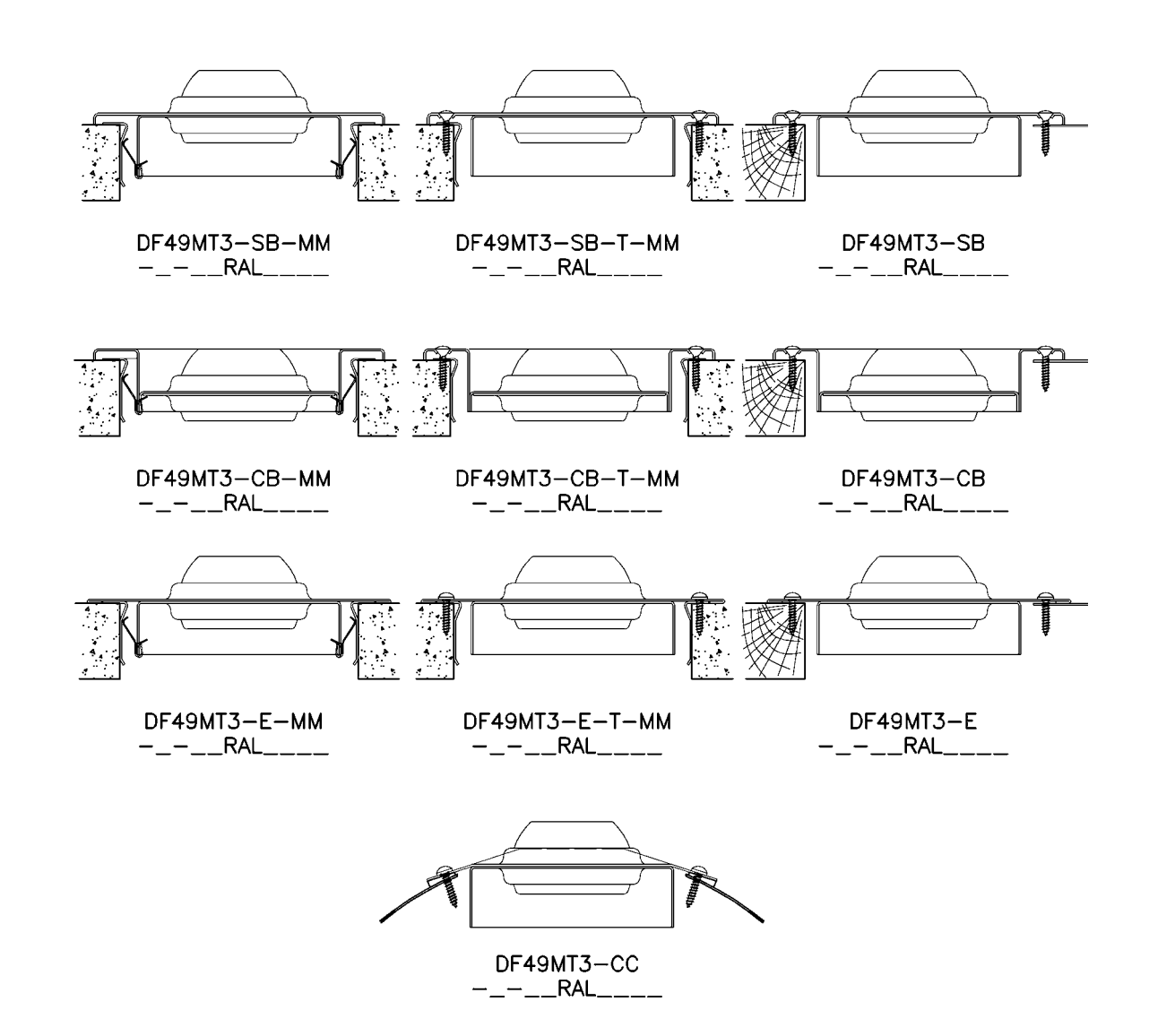

# KOINR

## **<sup>20</sup> Multinozzle Diffuser**

# KésI#Telm

#### KOOLAIR, S.L. Calle Urano, 26 Poligono industrial nº 2 – La Fuensanta

28936 Móstoles - Madrid - (España) Tel: +34 91 645 00 33 Fax: +34 91 645 69 62 e-mail: info@koolair.com

#### www.koolair.com